# Pregão Eletrônico

Este pregão possui 1 Ata Complementar

Ver Ata Original

70019.1202014.6039.4980.6464145.159

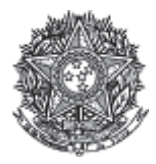

PODER JUDICIÁRIO **Tribunal Superior Eleitoral** Tribunal Regional Eleitoral do Paraná

#### Ata de Realização do Pregão Eletrônico - Complementar Nº 1 Nº 00120/2014 (SRP)

Às 11:00 horas do dia 26 de dezembro de 2014, reuniram-se o Pregoeiro Oficial deste Órgão e respectivos membros da Equipe de Apoio, designados pelo instrumento legal 91/2014 de 15/04/2014, em atendimento às disposições contidas na Lei nº 10.520 de 17 de julho de 2002 e no Decreto nº 5.450 de 31 de maio de 2005, referente ao Processo nº 5775/2014, para realizar os procedimentos relativos ao Pregão nº 00120/2014. Objeto: Objeto: Pregão Eletrônico - Aguisição de licenças de software Microsoft Office (MSOffice)., tendo em vista Reconsideração de decisão em face de recurso interposto..

Item: 1 Descrição: SOFTWARE Descrição Complementar: Registro de preços para aquisição de licenças de software Microsoft Office (MSOffice). Tratamento Diferenciado: -Aplicabilidade Decreto 7174: Sim Aplicabilidade Margem de Preferência: Não Quantidade: 1.100 Unidade de fornecimento: Licenca Valor estimado: R\$ 961,9400 Situação: Aceito e Habilitado com intenção de recurso

Aceito para: BRASOFTWARE INFORMATICA LTDA, pelo melhor lance de R\$ 839,0000 e a quantidade de 1.100 Licença .

## **Histórico**

## **Item: 1 - SOFTWARE**

Não existem lances de desempate ME/EPP para o item

## Não existem lances de desempate 7174 para o item

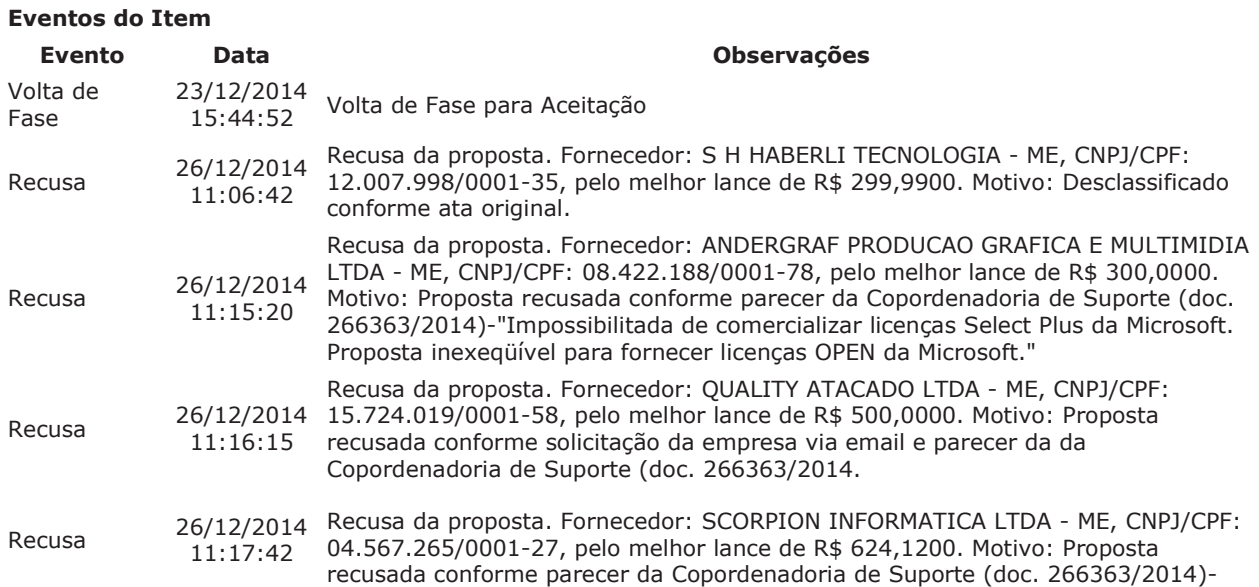

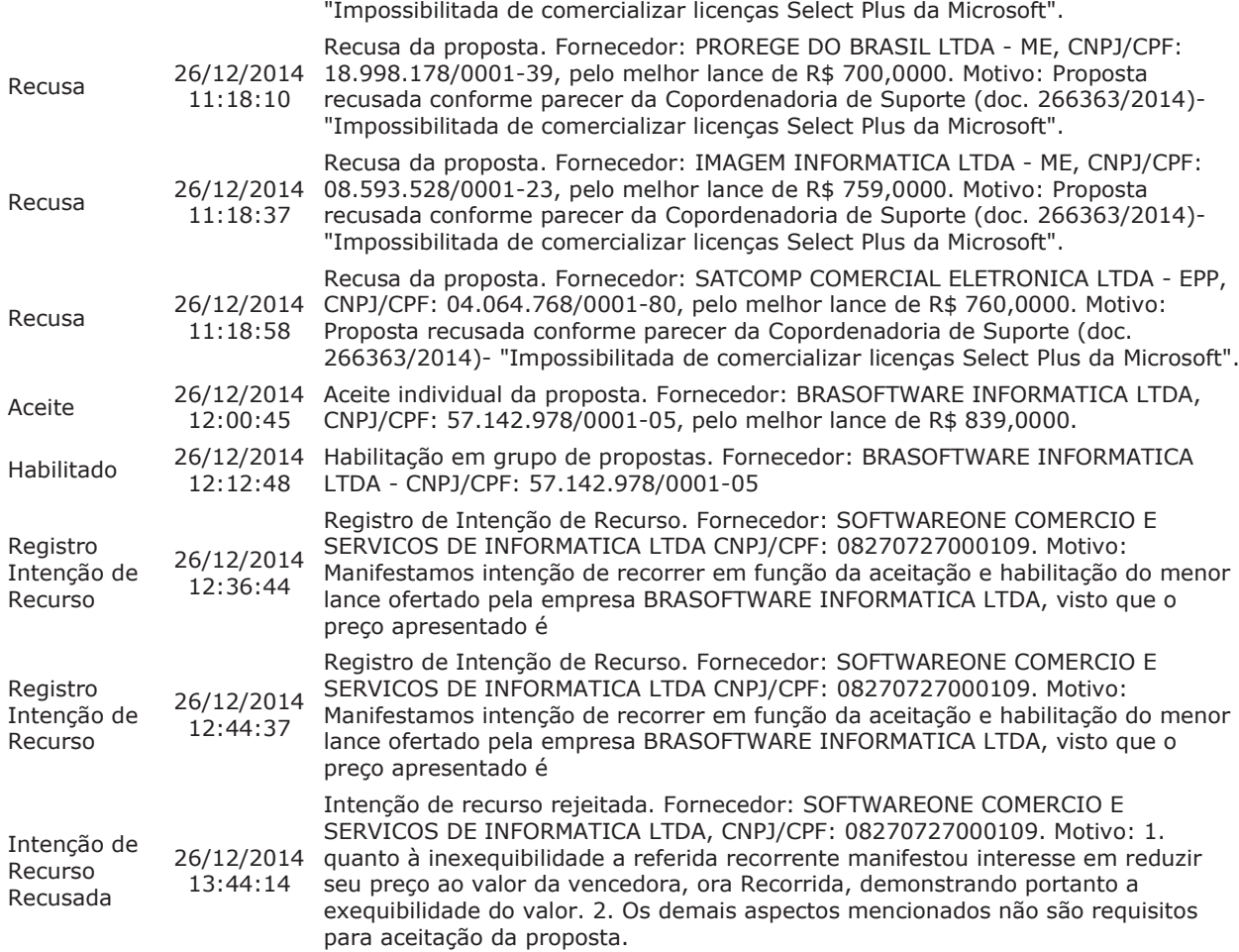

## Intenções de Recurso para o Item

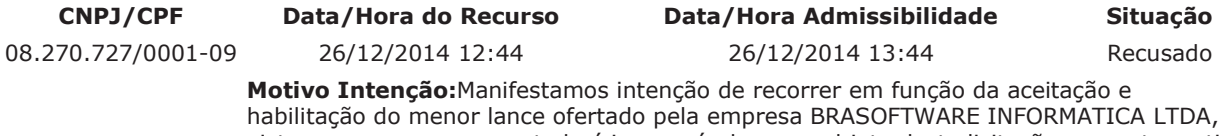

visto que o preço apresentado é inexequível para o objeto desta licitação, por este motivo provavelmente estão ofertando objeto divergente ao solicitando, considerando em paralelo a ausencia da licitante na sessão de reabertura não se manifestando quanto a aceitação da proposta e não vendo a decisão quanto ao recurso interposto anteriormente.

Motivo Aceite ou Recusa:1. quanto à inexequibilidade a referida recorrente manifestou interesse em reduzir seu preço ao valor da vencedora, ora Recorrida, demonstrando portanto a exequibilidade do valor. 2. Os demais aspectos mencionados não são requisitos para aceitação da proposta.

#### **Troca de Mensagens**

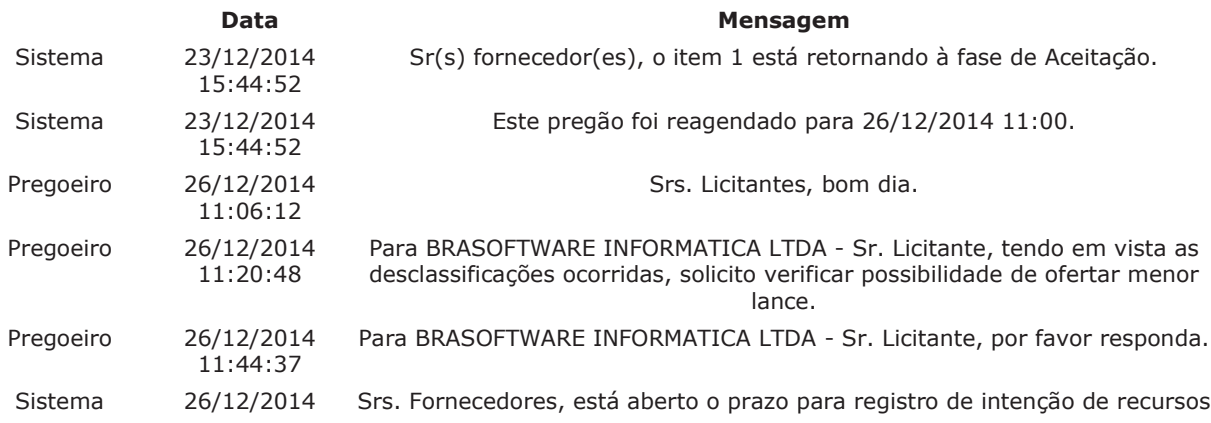

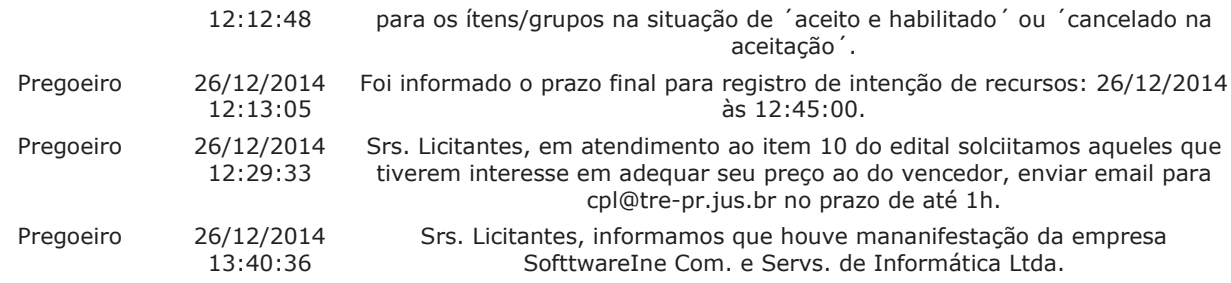

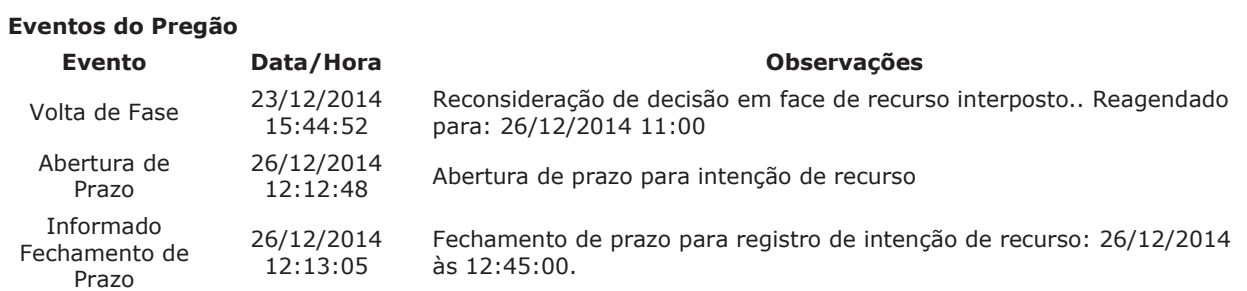

Após encerramento da Sessão Pública, os licitantes melhores classificados foram declarados vencedores do: respectivos itens. Foi divulgado o resultado da Sessão Pública e foi concedido o prazo recursal conforme preconiza o artigo 26, do Decreto 5450/2005. Nada mais havendo a declarar, foi encerrada a sessão às 13:44 horas do dia 26 de dezembro de 2014, cuja ata foi lavrada e assinada pelo Pregoeiro e Equipe de Apoio.

BEATRIZ RODRIGUES DE MELO **Pregoeiro Oficial** 

DANIELE MARIA GONCALVES DE PONTES **Equipe de Apoio** 

JULIAN VELLOSO PUGH **Equipe de Apoio** 

THAIS LORDELLO TEIXEIRA **Equipe de Apoio** 

Ver Ata Original

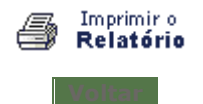

https://www.comprasnet.gov.br/pregao/pregoeiro/ata/ata3.asp?co\_uasg=70019&nump... 26/12/2014